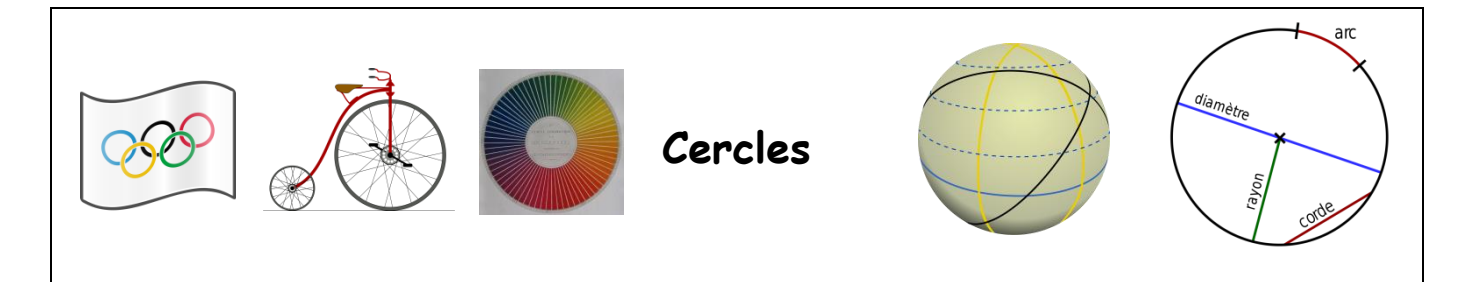

-Les indications en rose renvoient aux aides que vous trouverez dans le fichier « *Aide GeoGebra 6eme* » disponible dans l'article. Vous pouvez consulter ce fichier en cas de besoin.

**-**En plus des constructions GeoGebra, les questions en vert sont à faire dans votre cahier d'exercices : sortez-le.

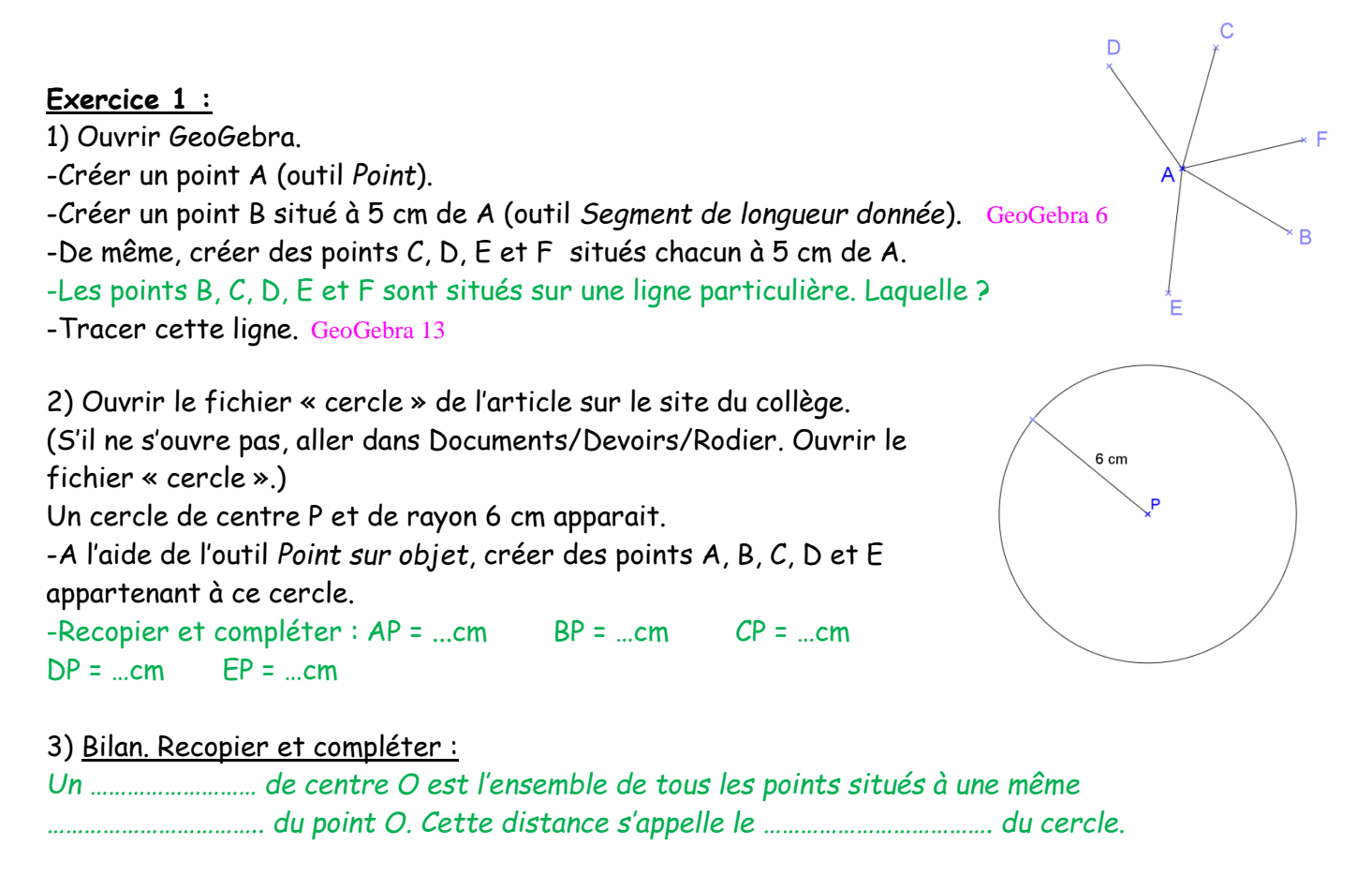

#### **Exercice 2 :**

Ouvrir un nouveau fichier GeoGebra.

-Créer un segment [AB] de longueur 8 cm (outil *Segment de longueur donnée*). GeoGebra 6

-A l'aide de l'outil *cercle (centre-rayon)*, construire un point situé à la fois à 6 cm du point A et à 4 cm du point B. GeoGebra 13

-Combien de points existe-t-il répondant à cette consigne ?

-Faire un schéma à main levée de votre construction. Marquer en rouge les points situés à la fois à 6 cm et A et à 4 cm de B.

#### **Exercice 3 :**

Rester sur le même fichier GeoGebra.

En vous inspirant de l'exercice 2, construire un triangle dont les côtés mesurent 10 cm, 7 cm et 5 cm.

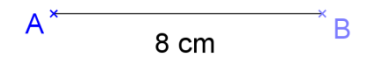

## **Exercice 4 :**

Aller sur Internet avec le navigateur Mozilla Firefox.

Trouver le site labomep *(qui signifie LABOratoire MathEnPoche).* A gauche, entrer l'identifiant et le mot de passe que vous fournira votre professeur. A gauche, cliquer sur *cercle.* Une liste d'exercices s'affiche, toujours à gauche. Faire ces exercices dans l'ordre où ils sont proposés.

### **BONUS :**

A l'aide de GeoGebra, construire la figure suivante sachant que tous les arcs dessinés sont des demi-cercles:

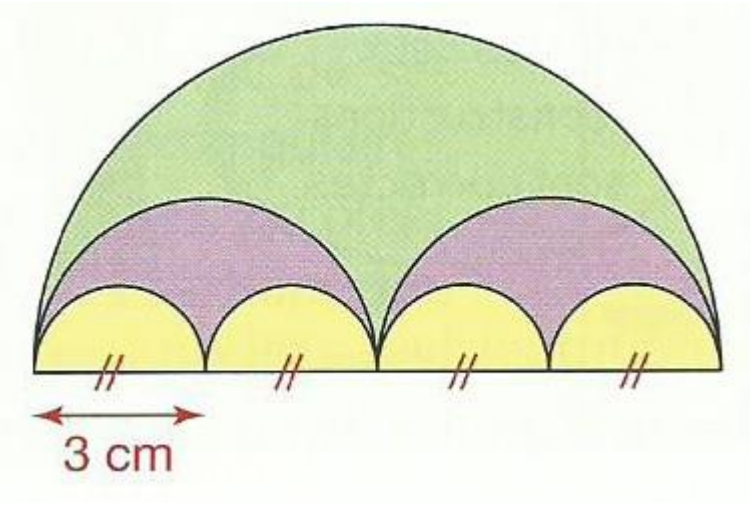

## **BONUS :**

1) Construction avec GeoGebra:

-Créer un point A.

-Tracer le cercle de centre A et de rayon 3 cm. GeoGebra 13

-Créer un point B qui appartient à ce cercle.

-Tracer le cercle de centre B qui passe par A. GeoGebra 12 -Créer les points d'intersection C et D des deux cercles. GeoGebra 3

-Tracer les segments [AC], [CB], [BD] et [AD] puis afficher leurs longueurs. GeoGebra 16

# 2) Conjecture :

Déplacer le point B. Que remarque-t-on ? Quelle semble être la nature du quadrilatère ABCD ?

## 3) Prouver :

-Pourquoi peut-on dire que  $AB = AC = AD = 3$  cm ?

-Pourquoi peut-on dire que  $BA = BC = BD = 3 cm$ ?

-Que peut-on en déduire pour la nature du quadrilatère ABCD ?

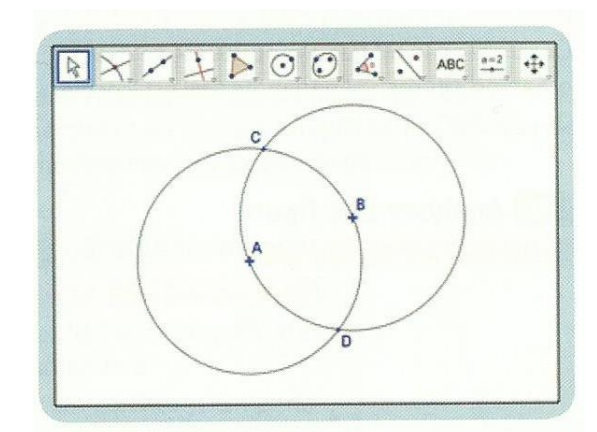